# **11.5 Case Study: Retrieving Student Information**

Once we are able to create classes, we can represent complex objects in software. In this section, the problem is to build an information retrieval system that a university registrar might use to maintain student records.

## **PROBLEM: INFORMATION RETRIEVAL**

The registrar at IO University has a data file named students.txt that contains student records:

```
111223333 Bill Board
Freshman 16.0 3.15
666554444 Jose Canusee
Sophomore 16.0 3.25
777889999 Ben Dover
Junior 16.0 2.5
333221111 Stan Dupp
Senior 8.0 3.75
444556666 Ellie Kat
Senior 16.0 3.125
999887777 Isabelle Ringing
Junior 16.0 3.8
 .
      .
 .
```
Each pair of lines in this file has the form

*studentNumber firstName lastName studentYear credits gradePointAverage*

### where

*studentNumber* is a 9-digit (integer) student ID number, *firstName, lastName*, and *studentYear* are character strings, *credits* is the (real) number of credits this student carried this semester, and *gradePointAverage* is the (real) grade point average of this student this semester.

The registrar at IOU needs a program that will let her enter student numbers, and that will retrieve and display the information for those students.

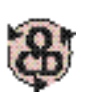

## **OBJECT-CENTERED DESIGN**

**BEHAVIOR.** The program should read a sequence of students from the input file students.txt. It should then repeatedly prompt for and read a student ID number from the keyboard, search the sequence of students for the position of the student with that student ID number, and if found, display the information for that student.

**OBJECTS.** An abbreviated list of the objects in this problem is as follows:

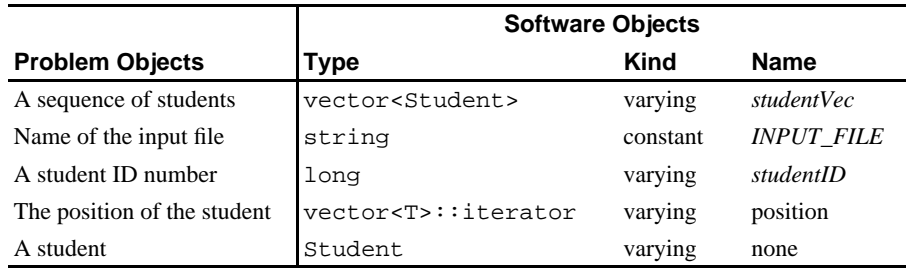

As we saw in Chapter 10, we can use a vector  $\tau$  to store a sequence of objects of type  $\tau$ . However, we need to store a sequence of students. Since there is no predefined type that allows us to represent a student object, we will need to build a Student class for this.

**OPERATIONS.** The operations needed to solve this problem are as follows:

- i. Read a sequence of students from the input file
- ii. Display a prompt
- iii. Read a long integer from the keyboard
- iv.Search a sequence of students for one with a particular ID number
- v. Display a student
- vi. Repeat steps ii–v an arbitrary number of times

We can accomplish step iv using the Standard Template Library's find() algorithm. However find() requires that the relational operators  $\lt$  and  $\lt$  = be defined for objects being compared, so we add these operations to our list:

- vii. Compare two Student objects using <
- viii. Compare two Student objects using ==

**ALGORITHM.** Given a Student class that provides the appropriate operations, we can organize these operations into the following algorithm:

#### **Algorithm for Student Information Retrieval**

- **1.** Read a sequence of students from *INPUT\_FILE* into *studentVec*.
- **2.** Repeatedly do the following:
	- **a.** Prompt for and read *studentID*.
	- **b.** Search *studentVec* for the student with *studentID*, returning its *position*.
	- **c.** If the search was successful

Display the student at *position*.

**Otherwise** 

Display an error message.

Before we can code this algorithm, we must build a Student class. From an internal perspective, the behaviors required of a Student include:

- **•** Initialize myself with default values
- **•** Initialize myself with explicitly supplied values
- **•** Read my attributes from an istream and store them in me
- **•** Display my attributes using an ostream
- **•** Compare myself and another Student using the < and == relational operators

These are the minimal operations needed to solve the problem. To make the class truly reuseable, we should add (at least) the following operations:

- **•** Access any of my attributes
- **•** Compare myself and another Student using the !=, >, <=, and >= operators

The Student attributes required to solve this problem include the attributes stored in the input file:

*my id number, my first name, my last name, my year, my credits, and my GPA*

The following listing of the file *Student.h* shows the class declaration containing prototypes for these operations and instance variables for these attributes. It also contains inlined definitions of the simple operations.

**Case Study 11.5-1** The Header File for Class Student.

/\* Student.h declares class Student. \* ... \*\*\*\*\*\*\*\*\*\*\*\*\*\*\*\*\*\*\*\*\*\*\*\*\*\*\*\*\*\*\*\*\*\*\*\*\*\*\*\*\*\*\*\*\*\*\*\*\*\*\*\*\*\*\*/

```
#ifndef STUDENT // compile-once
#define STUDENT // wrapper
#include <iostream> // istream, ostream
#include <string>
using namespace std;
class Student
{
public: \sqrt{2} // The Interface
                                        // constructors
   Student();
   Student(long idNumber, const string & firstName, 
           const string & lastName, const string & year,
           double credits, double gpa);
                                       // accessors
  long getID() const;
   string getFirstName() const;
   string getLastName() const;
   string getYear() const;
   double getCredits() const;
   double getGPA() const;
                                        // relational ops
   bool operator== (const Student& rightOperand) const;
   bool operator!= (const Student& rightOperand) const;
   bool operator< (const Student& rightOperand) const;
   bool operator> (const Student& rightOperand) const;
   bool operator<= (const Student& rightOperand) const;
   bool operator>= (const Student& rightOperand) const;
                                       // I/O
   void read(istream& in); 
   void print(ostream& out) const; 
 private: // Implementation Details
                                       // Examples:<br>// 123456789
 long myIDNumber; \frac{1234!}{567}<br>string myFirstName, \frac{1234!}{567}string myFirstName, \frac{1}{2} // Jane // Jane // Doe
        myLastName, // /myYear; //
        myYear; // Senior mvCredits. // 15.0
 double myCredits, \frac{1}{15} myGPA; // 3.75
};
// ******** Member Operations ***********************************
// -------- Accessors ----------------------------------
inline long Student::getID() const
{
   return myIDNumber;
}
```

```
inline string Student::getFirstName() const
{
    return myFirstName;
}
inline string Student::getLastName() const
{
   return myLastName;
}
inline string Student::getYear() const
{
   return myYear;
}
inline double Student::getCredits() const
{
   return myCredits;
}
inline double Student::getGPA() const
{
   return myGPA;
}
// -------- relational operators ---------------------------------
inline bool Student::operator==(const Student & rightOperand) const
{
    return myIDNumber == rightOperand.getID();
}
inline bool Student::operator!=(const Student & rightOperand) const
{
    return myIDNumber != rightOperand.getID();
}
inline bool Student::operator<(const Student & rightOperand) const
{
    return myIDNumber < rightOperand.getID();
}
inline bool Student::operator>(const Student & rightOperand) const
{
    return myIDNumber > rightOperand.getID();
}
inline bool Student::operator<=(const Student & rightOperand) const
{
   return myIDNumber <= rightOperand.getID();
\mathfrak{r}
```

```
inline bool Student::operator>=(const Student & rightOperand) const
{
    return myIDNumber >= rightOperand.getID();
}
#endif
```
The more complicated operations are defined in the following implementation file *Student.cpp*, for separate compilation.

**Case Study 11.5-2** The Implementation File for Class Student.

```
/* Student.cpp implements the non-trivial Student operations.
* \ldots **************************************************************/
#include "Student.h" // class Student
#include <iomanip> // setw, setprecision
using namespace std;
// -------- default-value constructor --------------------------
Student::Student ()
{
   myIDNumber = 0;
   myFirstName = "";
   myLastName = "";
  myYear = " " myCredits = 0.0;
  myGPA = 0.0;}
// -------- explicit-value constructor -------------------------
Student::Student (long idNumber, const string & firstName, 
                  const string & lastName, const string & year,
                  double credits, double GPA)
{
   myIDNumber = idNumber;
   myFirstName = firstName;
   myLastName = lastName;
   myYear = year;
   myCredits = credits;
  myGPA = GPA;
}
```

```
// -------- input (function member) ----------------------------
void Student::read(istream & in) 
{
    in >> myIDNumber >> myFirstName >> myLastName
       >> myYear >> myCredits >> myGPA;
}
// -------- output (function member) ---------------------------
void Student::print(ostream & out) const
{
    out << setw(9) << myIDNumber << '\t'
        << myFirstName << ' ' << myLastName 
        << '\n' << myYear
        << setprecision(4) << showpoint
        << fixed << setw(8) << myCredits
        << setw(8) << myGPA << endl;
}
```
Note that the layout of the input file determines the arrangement of the data members in the input statement in function read(). In particular, read() assumes that the student's ID number comes first, followed by the student's name (first, then last), followed by the remainder of the student's data (year, semester hours, and GPA) on the next line. The output function produces output having a similar format.

**CODING.** Given class Student and the Standard Template Library, our algorithm is relatively easy to implement. The basic idea is to define a vector<Student> object named studentVec to store the sequence of Student values from the input file:

```
vector<Student> studentVec;
```
The effect of this is to create a vector of student objects that we can visualize as follows:

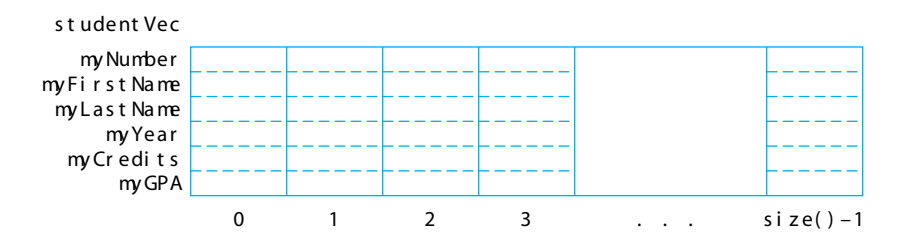

We can then apply any of the vector<T> operations described in chapter 9 and the STL algorithms such as sort() or find() to studentVec.

The following program gives the implementation of our algorithm using this approach.

```
Case Study 11.5-3 Student Information Retrieval.
```

```
/* registrar.cpp retrieves a student's data from a file 
  using their id #.
  * Input (file): a sequence of Students
  * Input (keyboard): one or more student numbers
  * Output: that student's data
  *************************************************************/
#include <iostream> // cin, cout
                                          // if stream, of stream <br/> // assert()#include <cassert>
#include <vector> // vector<T>
#include <algorithm>
using namespace std;
#include "Student.h" // Student
void fill(vector<Student>& sVec, const string& fileName);
int main()
{
   const string INPUT_FILE = "students.txt";
   cout << "This program provides an information retrieval system\n"
           " by reading a series of student records from "
       <<\quad \backslash\quad \backslash\quad \backslash\qquad \Longleftrightarrow\quad \text{INPUT\_FILE}\ \<<\quad \backslash\quad \backslash\quad \backslash << "\n and then allowing retrieval of any student's data.\n";
   vector<Student> studentVec;
   fill(studentVec, INPUT_FILE);
  long studentID;<br>vector<Student>::iterator position; // position of the student
  vector<Student>::iterator position;
  for (i) // repeat:
   {
      cout << "\nEnter the ID # of a student (eof to quit): ";
    cin >> studentID; \frac{1}{2} // get student's #
      if (cin.eof()) break; // if finished, quit
     position = find(studentVec.begin(), \frac{1}{2} search<br>studentVec.end(), \frac{1}{2} the ve
studentVec.end(), \qquad // the vector for
 Student(studentID, // this student #
 "", "", // using placeholder
 "", 0, 0)); // arguments
```

```
 if (position != studentVec.end()) // if found
      {
        cout \langle \cdot \rangle'';
         (*position).print(cout); // display student
         cout << endl;
     }<br>else
                                            // otherwise, tell user
        cerr << "\nThere is no student with ID # "
             \leq studentID \leq ".\n";
  }
}
// --- Definition of fill() ---
void fill(vector<Student>& sVec, const string& fileName)
{
   ifstream fin( fileName.data() );
   assert( fin.is_open() );
   sVec.reserve(0);
   Student aStudent;
  for (i; j) {
      aStudent.read(fin);
     if ( fin.eof() ) break;
      sVec.push_back(aStudent);
   }
   fin.close();
}
Listing of input file students.txt:
111223333 Bill Board 
Freshman 16.0 3.15
666554444 Jose CanuSee 
Sophomore 16.0 3.25
777889999 Ben Dover
Junior 16.0 2.5
333221111 Stan Dupp 
Senior 8.0 3.75
444556666 Ellie Kat 
Senior 16.0 3.125
999887777 Isabelle Ringing 
Junior 16.0 3.8
```
#### **Sample run:**

```
This program provides an information retrieval system
  by reading a series of student records from 'students.dat'
   and then allowing retrieval of any student's data.
Enter the ID # of a student (eof to quit): 333221111 333221111 Stan Dupp
      Senior 16.0000 3.7500
Enter the ID # of a student (eof to quit): 123456789There is no student with ID # 123456789.
Enter the ID # of a student (eof to quit): 999887777 999887777 Ringing, Isabelle
       Junior 8.0000 3.8000
Enter the ID # of a student (eof to quit): \Delta D
```
Note that we use the statement:

(\*position).print(cout);

to display the data of the Student being accessed. The parenthesized subexpression:

(\*position).print(cout);

dereferences position, the iterator returned by the STL find() algorithm, producing the Student to which position "points" (i.e., the Student that find() found). The second subexpression:

```
(*position).print(cout);
```
sends the print() message to that Student, which responds by displaying itself.

Taking the time to implement an object as a class is an *investment for the future*—if the registrar subsequently asks us to write a program to create a list of all students who will be graduating with honors, our Student class makes this easy:

```
// ...open inStream and outStream...
cout << "Seniors whose GPA is 3.5 or greater:\n";
for (i; j){
    aStudent.read(inStream);
    if ( inStream.eof() ) break;
```

```
 if (aStudent.Year() == "Senior" && aStudent.GPA() >= 3.5)
    {
       aStudent.print(outStream);
       outStream << endl;
    }
}
// ... close inStream and outStream ...
```
By planning for the future when we design a class, we save ourselves and others a great deal of time and effort.

Note that thus far, the I/O for these classes is a bit clumsy. Code like:

```
cout \langle \cdot \rangle '\n';
(*position).print(cout);
cout << endl;
```
is far less elegant than would be the case if the output operator were overloaded:

```
cout << '\n' << *position << endl;
```
See the *OBJECTive Thinking* section that follows to see how to overload the input and output operators.

### **Exercises 11.5**

1. Suppose that a Student object *s1* will be considered to be less than another Student object *s2* if:

the myLastName member of *s1* is less than the myLastName member of *s2*; or

the myLastName member of *s1* is equal to the myLastName member of *s2* and the

myFirstName member of *s1* is less than the myFirstName member of *s2*.

A rule for the greater-than relationship between two Student objects is similar. Provide definitions for operator< and operator> that implement these relationships.

- 2. Suppose that a Student object *s1* can be described as "equal to" another Student object *s2* if the myLastName member of *s1* is equal to the myLastName member of *s2* and the myFirstName member of *s1* is equal to the myFirstName member of *s2*. A rule for the inequality relation of two Student objects is similar. Provide definitions for operator== and operator!= that implement these relationships, being sure to clearly state the assumptions they make.
- 3. An alternative approach to equality of Student objects is to describe a Student object *s1* as "equal to" another Student object *s2* if the myIDNumber member of *s1* is equal to the myIDNumber member of *s2*. A rule for the inequality relation of two Student objects is similar. Provide definitions for operator == and operator!  $=$  that implement these relationships. What advantages are there to implementing these operations in this way rather than as described in Exercise 2? What disadvantages? (*Hint:* Consider the problem of searching for a particular student in the registrar's file.)

4. Using the functions defined in Exercises 1 and 2 (or 3), provide definitions for operator<= and operator>= that implement the less-than-or-equal and greater-than-or-equal relations on two Student objects.